### 6.5930/1 Hardware Architectures for Deep Learning

# Computational Transforms

February 28, 2024

Joel Emer and Vivienne Sze

Massachusetts Institute of Technology Electrical Engineering & Computer Science

### **FC – Vector Operation Counts**

$$
O_m = I_{chw} \times F_{m, chw}
$$
  

$$
O_m = I_{chw1, chw0} \times F_{m, chw1, chw0}
$$

Order: m, chw1, chw0 Factors: M, C\*H\*W/L, L

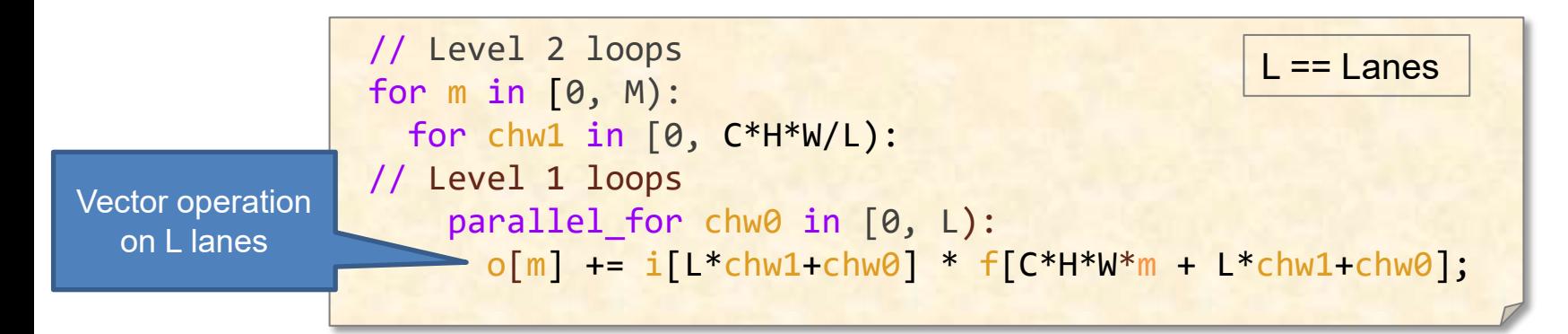

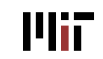

### **FC – Vector Operation Counts**

$$
O_m = I_{chw1, chw0} \times F_{m, chw1, chw0}
$$

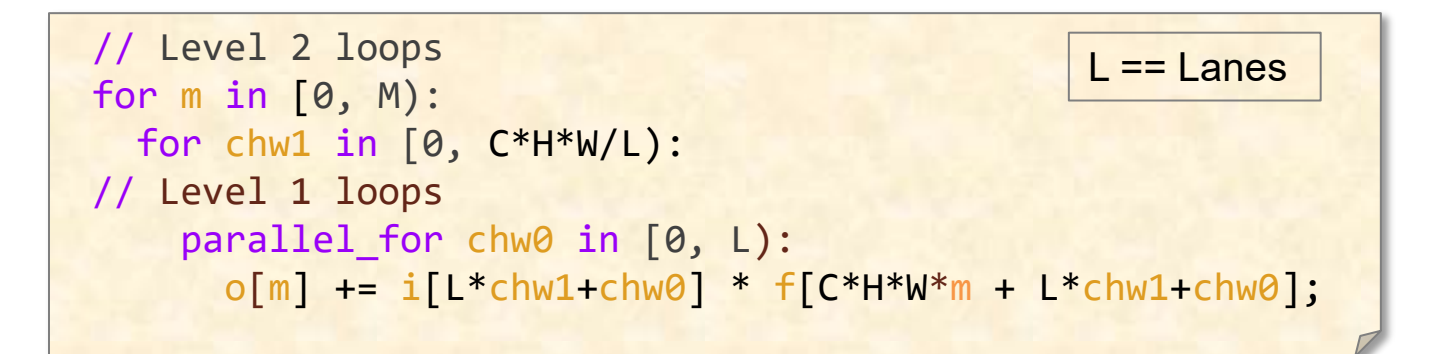

How many MACs?  $M^*(C^*H^*W/L)^* L = M^*C^*H^*W$ How many reads of "inputs" C\*H\*W\*M How many reads of "weights" C\*H\*W\*M **How many writes of "outputs" M** Measuring reads/writes in

units of 32-bit integers

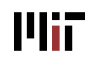

### **Compute Intensity (MACs/Read)**

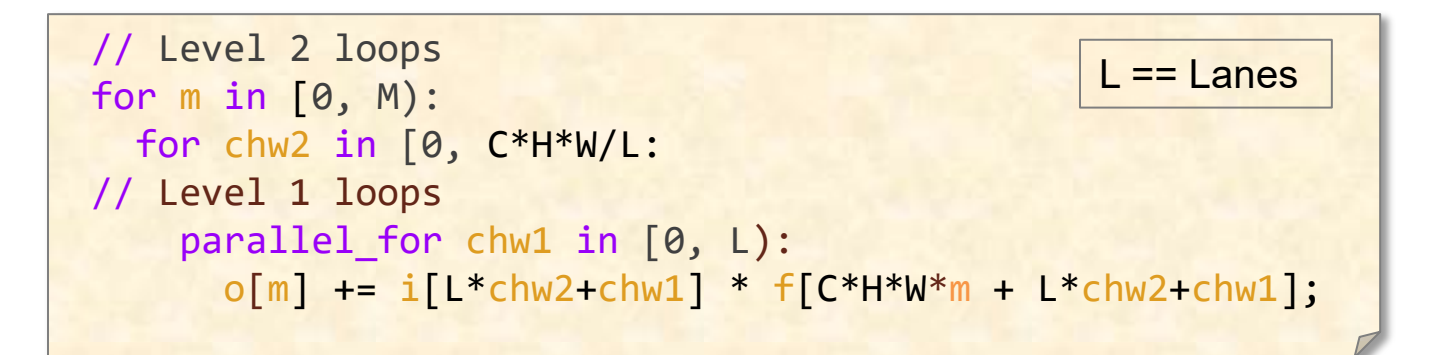

$$
\text{MACs/Read?} \qquad \qquad \frac{\text{C*H*W*M}}{\text{C*H*W*M} + \text{C*H*W*M}} \sim \frac{1}{2}
$$

If system can support 1 Read/MAC will system run at full throttle?

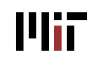

### **Roofline Model**

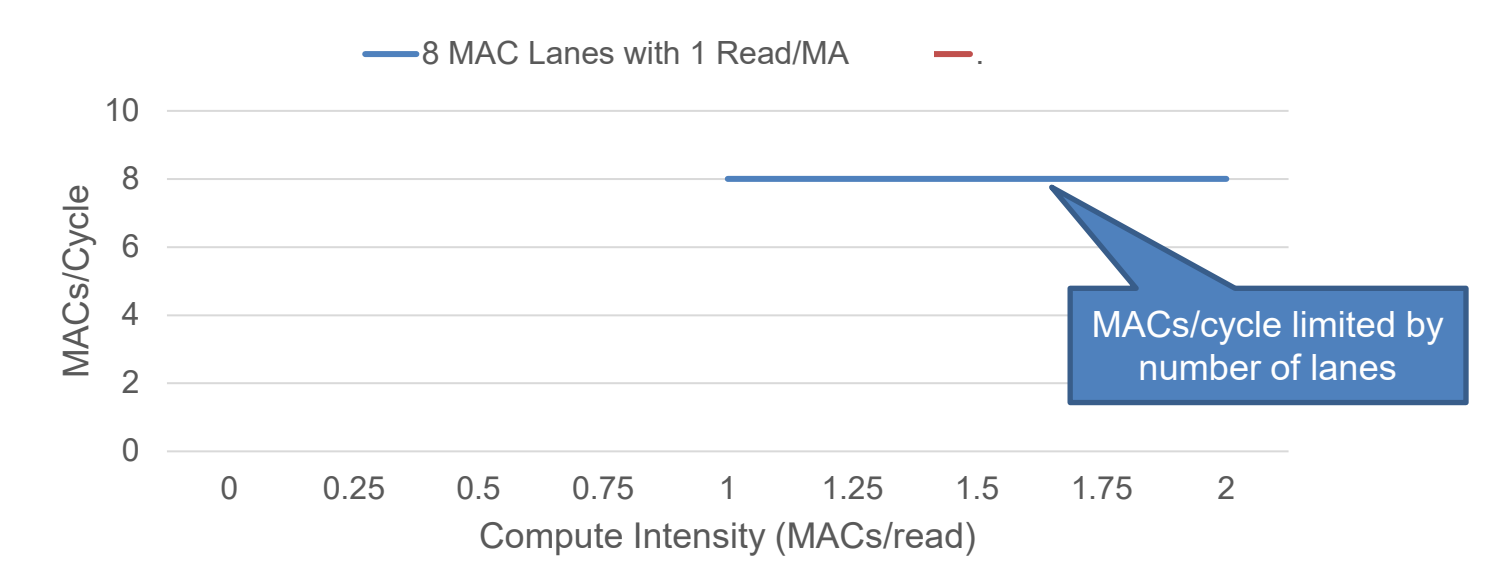

Williams, Samuel, Andrew Waterman, and David Patterson. "Roofline: an insightful visual performance model for multicore architectures." Communications of the ACM 52.4 (2009): 65-76.

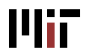

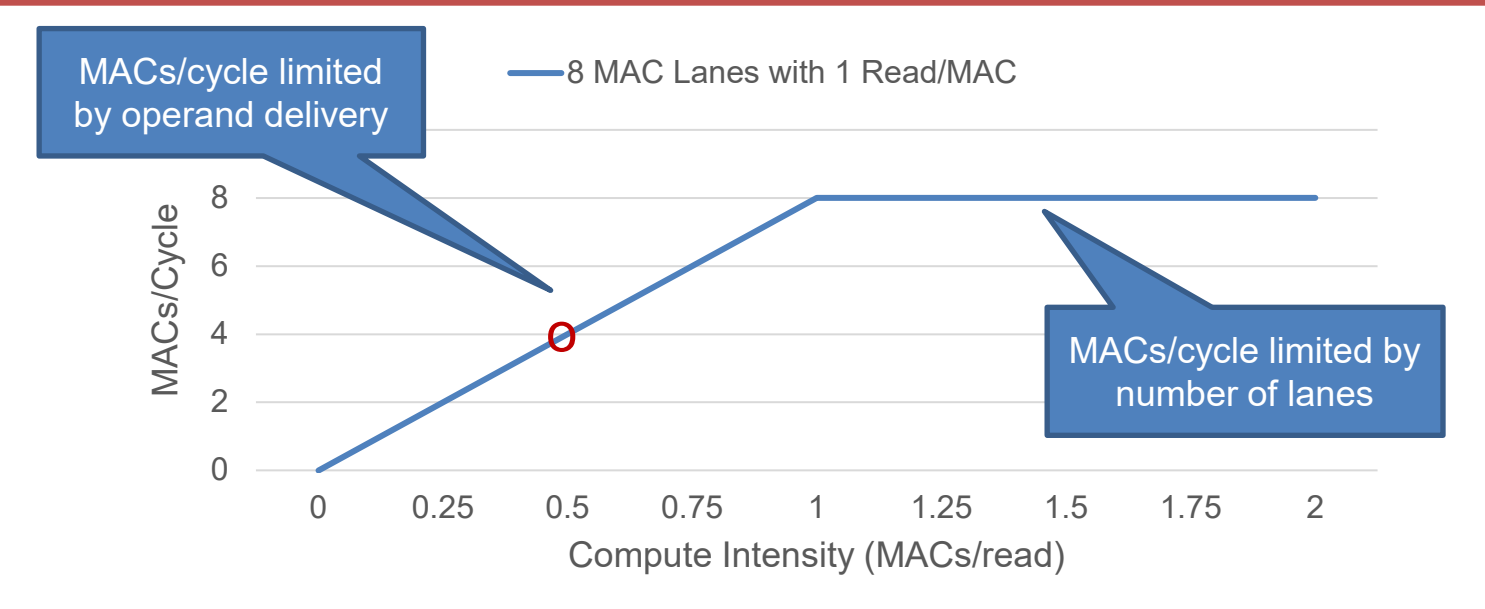

Where will the previous slide's code be? Compute intensity =  $1/2$ 

How can we change the compute intensity? Code changes, e.g., different splitting,

loop inversions?

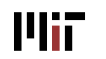

### **FC – Reordered + loop invariant hoisted**

$$
O_m = I_{chw} \times F_{m, chw}
$$
  

$$
O_{m2,m1} = I_{chw} \times F_{m2,m1, chw}
$$

Order: m2, chw, m1 Factors: M/L, C\*H\*W, L

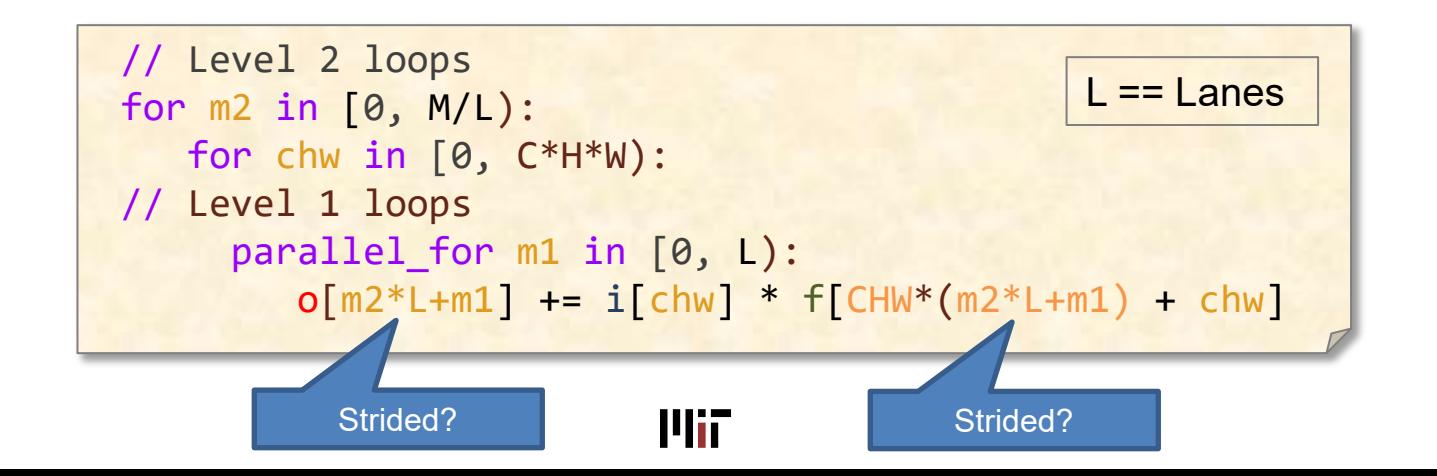

Sze and Emer

### **FC – Reordered + loop invariant hoisted**

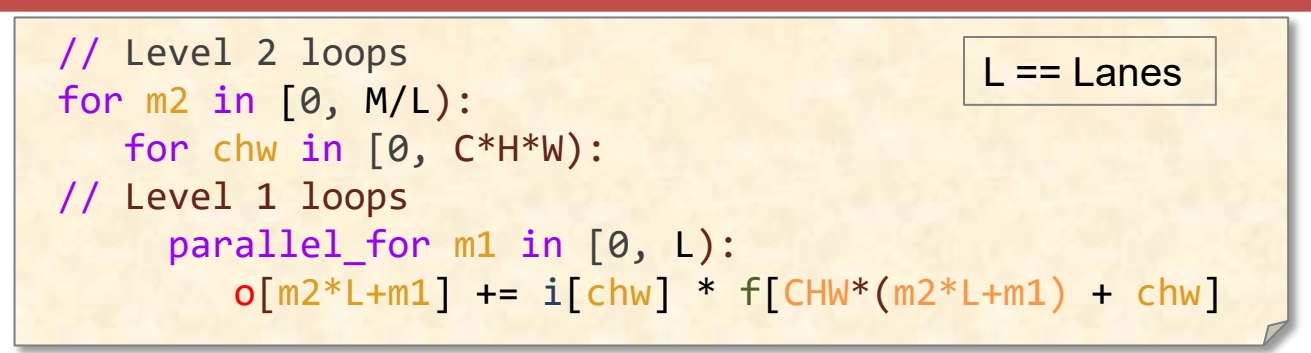

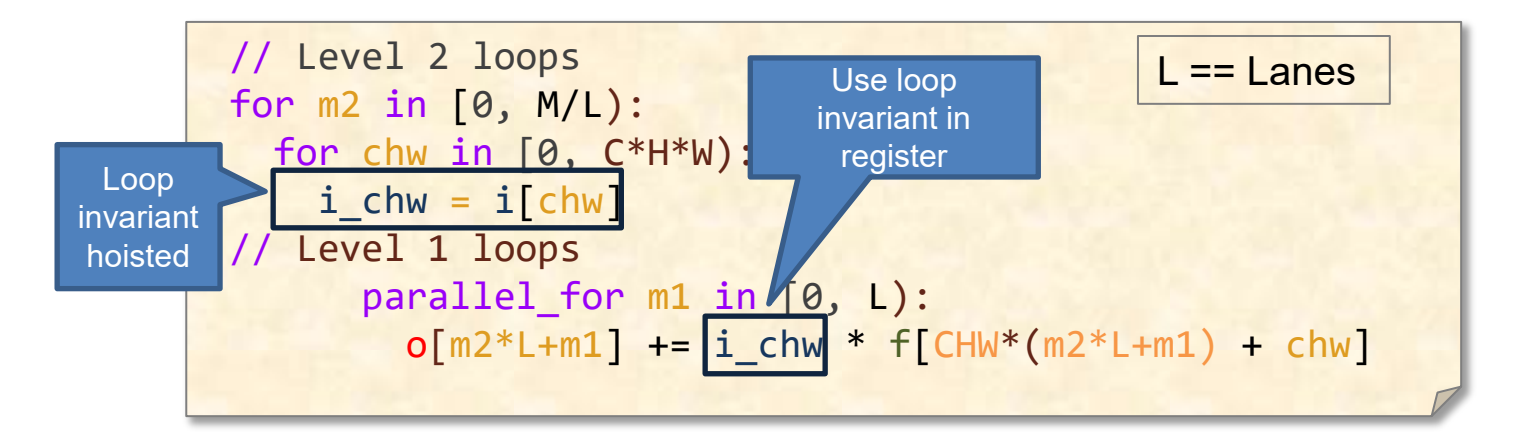

### **FC – Operation Counts**

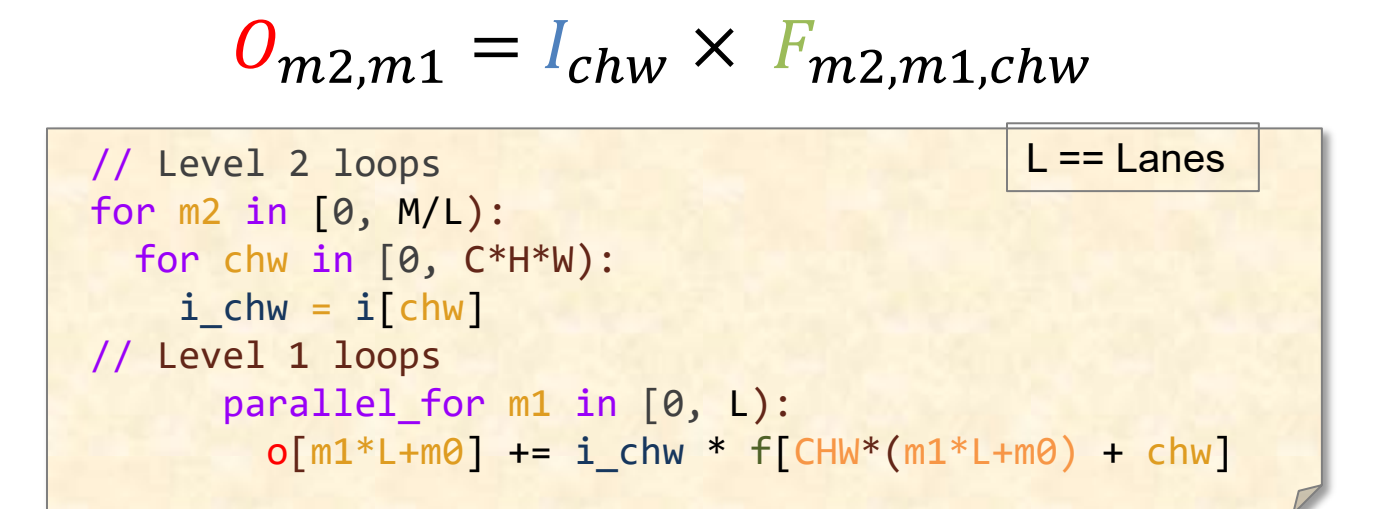

How many MACs? C\*H\*W\*M How many reads of "inputs" C\*H\*W\*M/L How many reads of "weights" C\*H\*W\*M How many writes of "outputs" M

Measuring reads/writes in units of 32-bit integers

Sze and Emer

### **Compute Intensity**

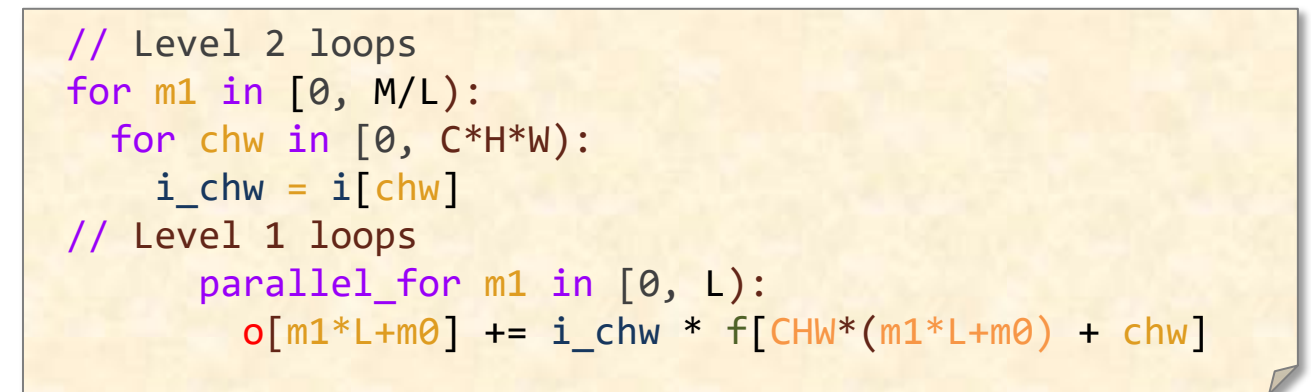

$$
\text{MACs/Read?} \qquad \qquad \frac{\text{C*H*W*M}}{\text{C*H*W*M} + \text{C*H*W*M/L}} \sim \frac{L}{1+L}
$$

If system can support 1 Read/MAC will system run at full throttle?

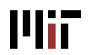

### **Roofline Model**

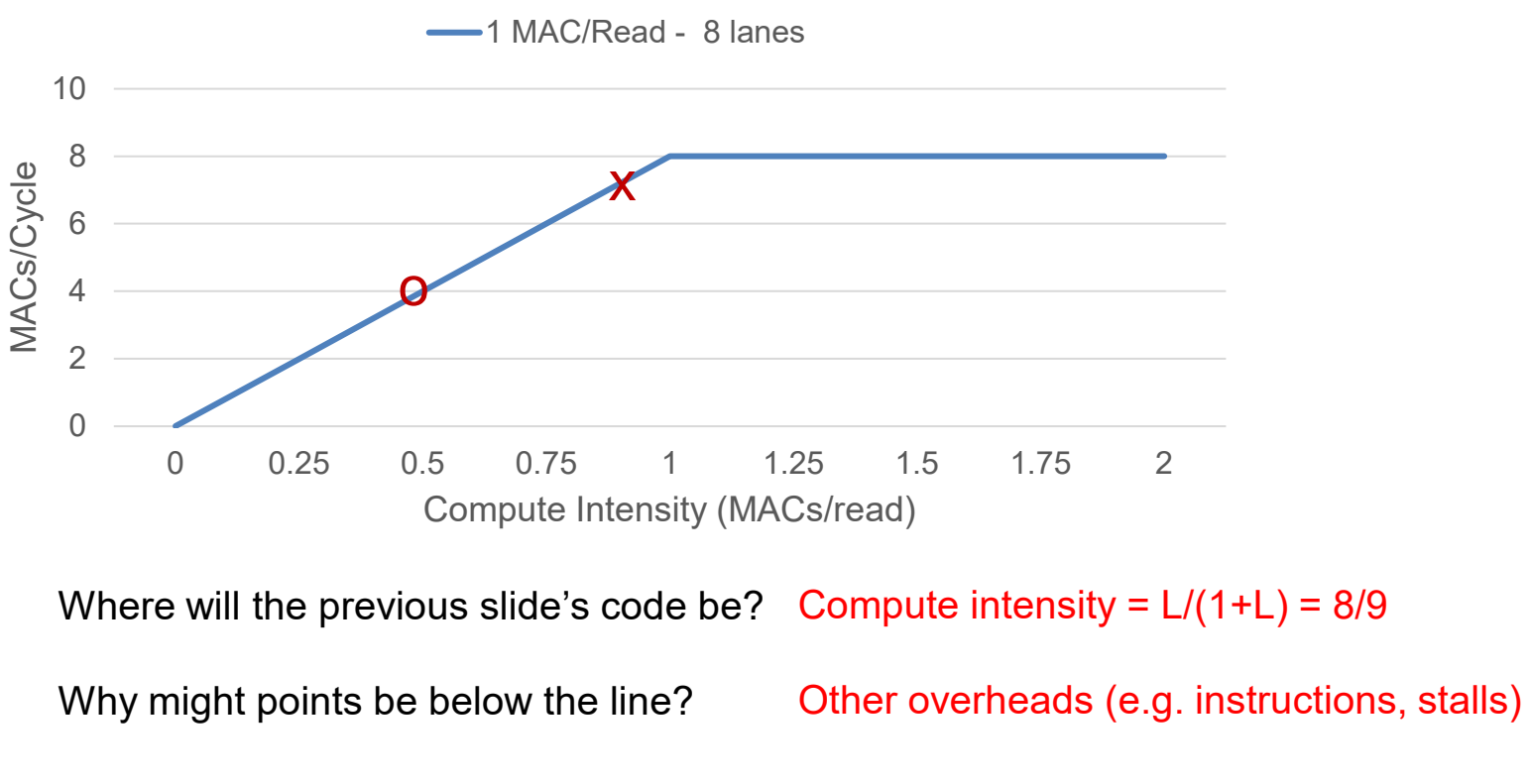

14ii

Is being on the flat part always best? Not necessarily...

February 28, 2024

Sze and Emer

### **Computation Transformations**

- Goal: Bitwise same result, but reduce number of operations
- Focuses mostly on compute

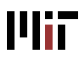

### **Gauss's Multiplication Algorithm**

$$
(a+bi)(c+di)=(ac-bd)+(bc+ad)i.\qquad
$$

4 multiplications + 3 additions

$$
k_1 = c \cdot (a + b)
$$
  
\n
$$
k_2 = a \cdot (d - c)
$$
  
\n
$$
k_3 = b \cdot (c + d)
$$
  
\nReal part =  $k_1 - k_3$   
\nImaginary part =  $k_1 + k_2$ .

3 multiplications + 5 additions

**Mir** 

### **Strassen**

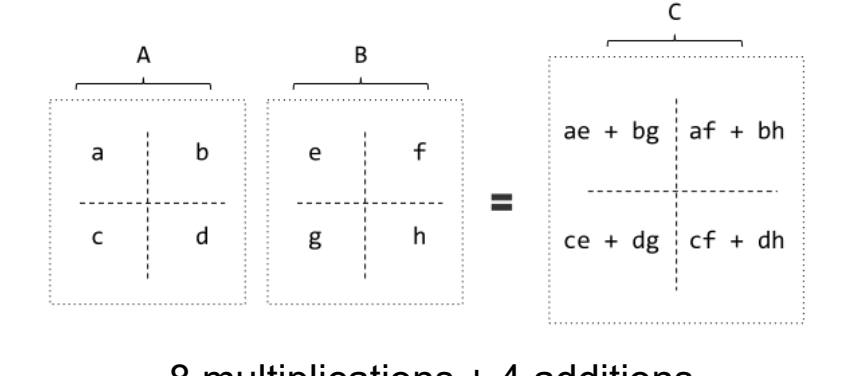

8 multiplications + 4 additions

P1 = a(f – h) P2 = (a + b)h P3 = (c + d)e P4 = d(g – e) P5 = (a + d)(e + h) P6 = (b - d)(g + h) P7 = (a – c)(e + f)

7 multiplications + 18 additions

7 multiplications + 13 additions (for constant B matrix – weights)

February 28, 2024 **February 28, 2024 February 28, 2024 February 28, 2024 February 28, 2024 February 28, 2024** 

Sze and Emer

### **Strassen**

**Complexity** Reduce the complexity of matrix multiplication from **Θ(N3)** to **Θ(N2.807)** by reducing multiplications

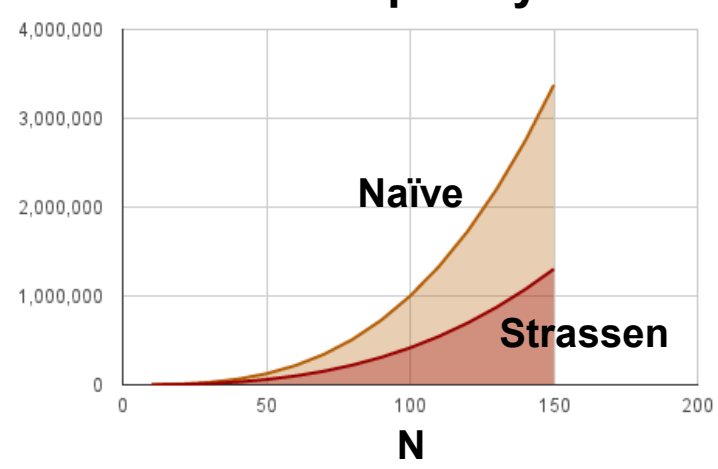

Comes at the price of reduced numerical stability and requires significantly more memory

Image Source:<http://www.stoimen.com/blog/2012/11/26/computer-algorithms-strassens-matrix-multiplication/>

### **Python to C++ Chart**

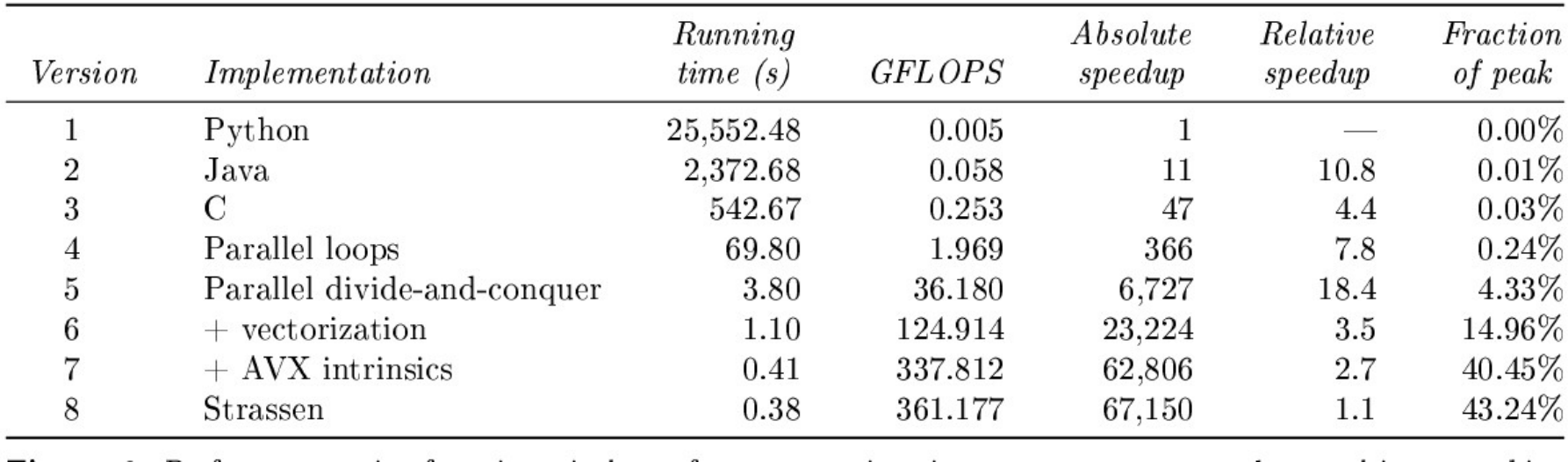

[**Leiserson**, There's plenty of room at the top, *Science*, 2020]

**Plii** 

### **Tensor Computations**

Matrix Multiply

$$
O_{n,m} = I_{n, chw} \times F_{m, chw}
$$

CONV Layer

$$
O_{n,m,p,q} = I_{n,c,Up+r,Uq+s} \cdot F_{m,c,r,s}
$$

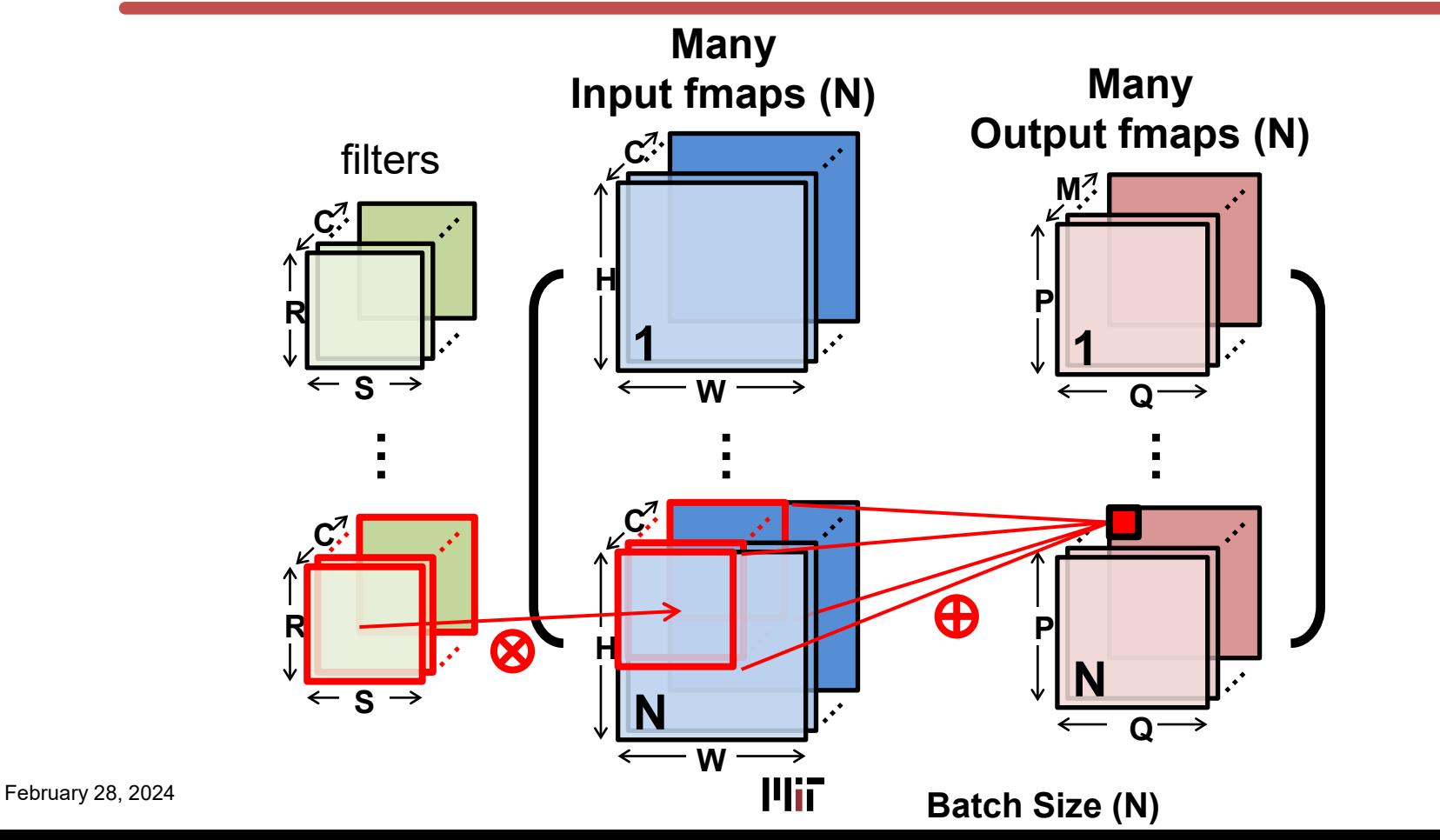

Sze and Emer

### **CONV Layer Implementation**

### **Naïve 7-layer for-loop implementation:**

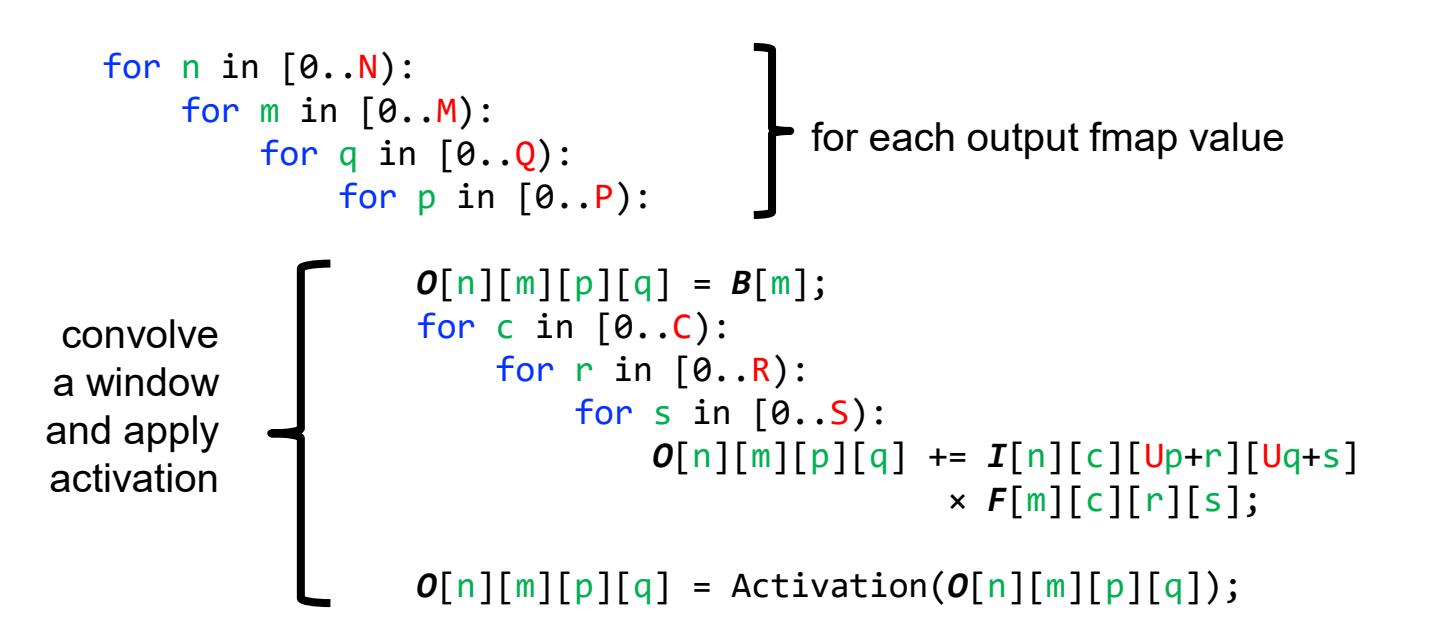

### **Winograd 1D – F(2,3)**

- Targeting convolutions instead of matrix multiply
- Notation: F(size of output, filter size)

inputs

\n
$$
\mathsf{F}(2,3) = \begin{bmatrix} i_0 & i_1 & i_2 \\ i_1 & i_2 & i_3 \end{bmatrix} \begin{bmatrix} f_0 \\ f_1 \\ f_2 \end{bmatrix} = \begin{bmatrix} o_0 \\ o_1 \end{bmatrix}
$$

14ii

6 multiplications + 4 additions

### **Winograd 1D – F(2,3)**

- Targeting convolutions instead of matrix multiply
- Notation: F(size of output, filter size)

filter inputs  $\begin{array}{ccc} \n\text{filter} & \text{outputs} \\
\end{array}$ F(2,3) =  $\begin{bmatrix} i_0 & i_1 & i_2 \ i_1 & i_2 & i_3 \end{bmatrix} \begin{bmatrix} f_0 \ f_1 \ f_2 \ f_3 \end{bmatrix} = \begin{bmatrix} k_1 + k_2 + k_3 \ k_2 - k_3 - k_4 \end{bmatrix}$ 

$$
k_1 = (i_0 - i_2)f_0
$$
  
\n
$$
k_2 = (i_1 + i_2)\frac{f_0 + f_1 + f_2}{2}
$$
  
\n
$$
k_3 = (i_2 - i_1)\frac{f_0 - f_1 + f_2}{2}
$$
  
\n
$$
k_4 = (i_1 - i_3)f_2
$$

4 multiplications + 12 additions + 2 shifts 4 multiplications + 8 additions (for constant weights)

Mii

[Lavin et al., CVPR 2016]

### **Winograd 2D - F(2x2, 3x3)**

• 1D Winograd is nested to make 2D Winograd

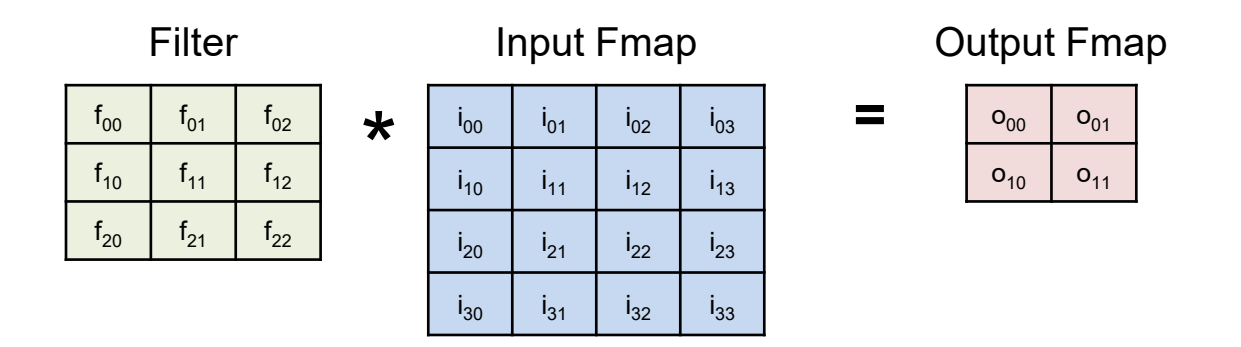

**Original**: 36 multiplications

**Winograd:** 16 multiplications  $\rightarrow$  2.25 times reduction

### **Winograd Halos**

• Winograd works on a small region (tile) of output at a time, and therefore uses inputs repeatedly

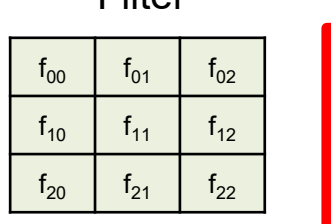

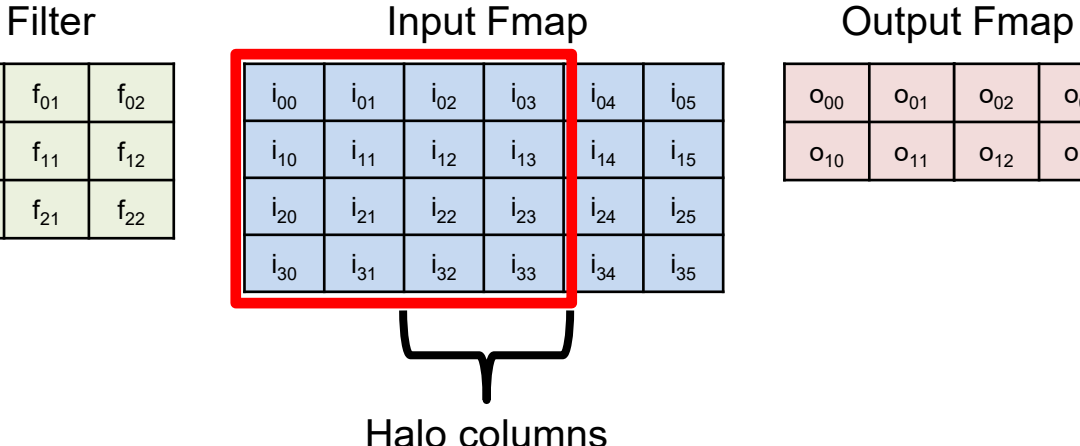

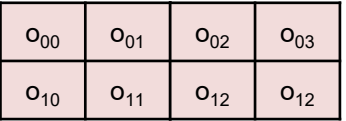

### **Winograd Performance Varies**

#### Optimal convolution algorithm depends on convolution layer dimensions

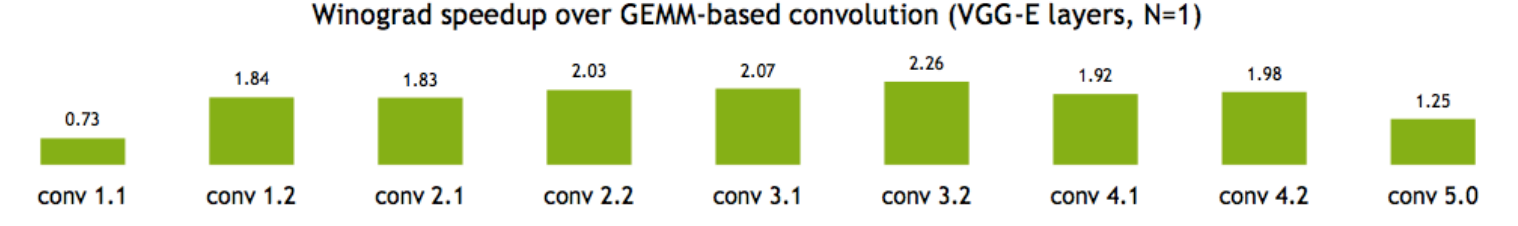

Meta-parameters (data layouts, texture memory) afford higher performance

Using texture memory for convolutions: 13% inference speedup (GoogLeNet, batch size 1)

L08-24

### **Winograd Summary**

- Winograd is an optimized computation for convolutions
- It can significantly reduce multiplies
	- For example, for 3x3 filter by 2.25X
- But, each filter size (and output size) is a different computation.

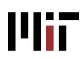

### **Winograd as a Transform**

**Plii** 

$$
B^{T} = \begin{bmatrix} 1 & 0 & -1 & 0 \\ 0 & 1 & 1 & 0 \\ 0 & -1 & 1 & 0 \\ 0 & 1 & 0 & -1 \end{bmatrix}
$$

$$
G = \begin{bmatrix} 1 & 0 & 0 \\ \frac{1}{2} & \frac{1}{2} & \frac{1}{2} \\ \frac{1}{2} & -\frac{1}{2} & \frac{1}{2} \\ 0 & 0 & 1 \end{bmatrix}
$$

$$
A^{T} = \begin{bmatrix} 1 & 1 & 1 & 0 \\ 0 & 1 & -1 & -1 \end{bmatrix}
$$

$$
f = \begin{bmatrix} f_0 & f_1 & f_2 \end{bmatrix}^{T}
$$

$$
i = \begin{bmatrix} i_0 & i_1 & i_2 & i_3 \end{bmatrix}^{T}
$$

Transform inputs

\n
$$
Y = A^{T} \left[ G f G^{T} \right] \odot \left[ B^{T} i B \right] A
$$
\nElement-wise Multiplication

\nTransform output

#### Note: GfG<sup>T</sup> can be precomputed

filter

input

L08-26

### **Fast Fourier Transform (FFT) Flow**

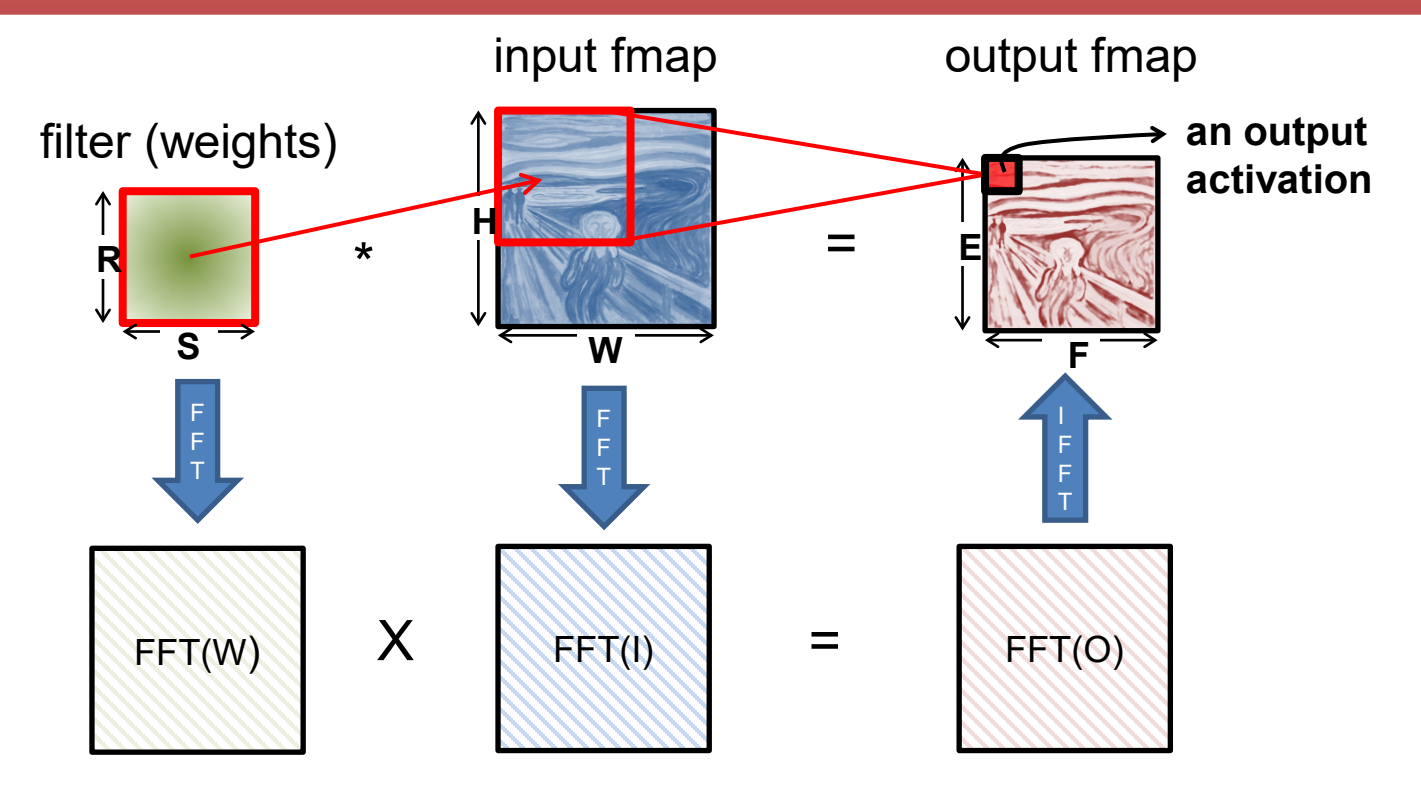

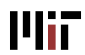

## **FFT Overview**

• Convert filter and input to frequency domain to make convolution a simple multiply then convert back to space domain.

• Convert direct convolution  $O(N_o^2N_f^2)$  computation to  $O(N_o^2log_2N_o)$ 

• Note that computational benefit of FFT decreases with decreasing size of filter

[**Mathieu**, *ArXiv* 2013], [**Vasilache**, *ArXiv* 2014]

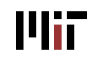

### **FFT Costs**

- Input and Filter matrices are '0-completed' ,
	- i.e., expanded to size P+R-1 x Q+S-1
- Frequency domain matrices are same dimensions as input, but complex.
- FFT often reduces computation, but requires much more memory space and bandwidth

### **Optimization opportunities**

- FFT of real matrix is symmetric allowing one to save  $\frac{1}{2}$  the computes
- Filters can be pre-computed and stored, but convolutional filter in frequency domain is much larger than in space domain
- Can reuse frequency domain version of input for creating different output channels to avoid FFT re-computations
- Can accumulate across channels before performing inverse transform to reduce number of IFFT

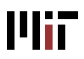

### **cuDNN: Speed up with Transformations**

### 60x Faster Training in 3 Years

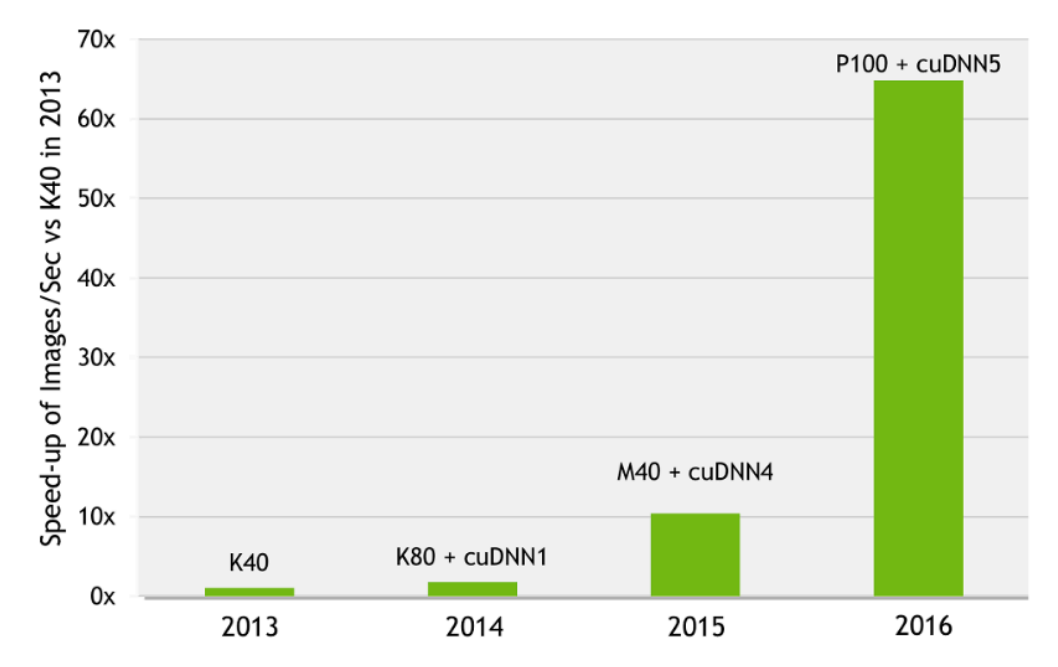

AlexNet training throughput on:

CPU: 1x E5-2680v3 12 Core 2.5GHz. 128GB System Memory, Ubuntu 14.04

M40 bar: 8x M40 GPUs in a node, P100: 8x P100 NVLink-enabled

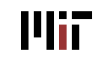

February 28, 2024 **Source: Night Alberta Control Control Control Control Control Control Control Control Control Control Control Control Control Control Control Control Control Control Control Control Control Control Contr** 

### **UCNN – Convolution (Simplified)**

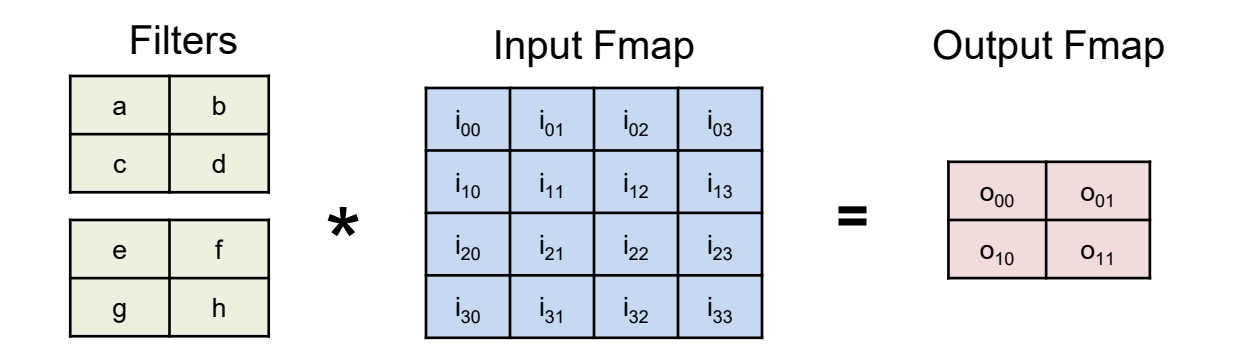

 $o_{00} = a i_{00} + b i_{01} + c i_{10} + d i_{11} + e i_{00} + f i_{01} + g i_{10} + h i_{11}$ 

7 additions 8 multiplications

February 28, 2024

**Plii** 

[**Hegde**, *ISCA* 2018]

Sze and Emer

### **UCNN – Convolution (Simplified)**

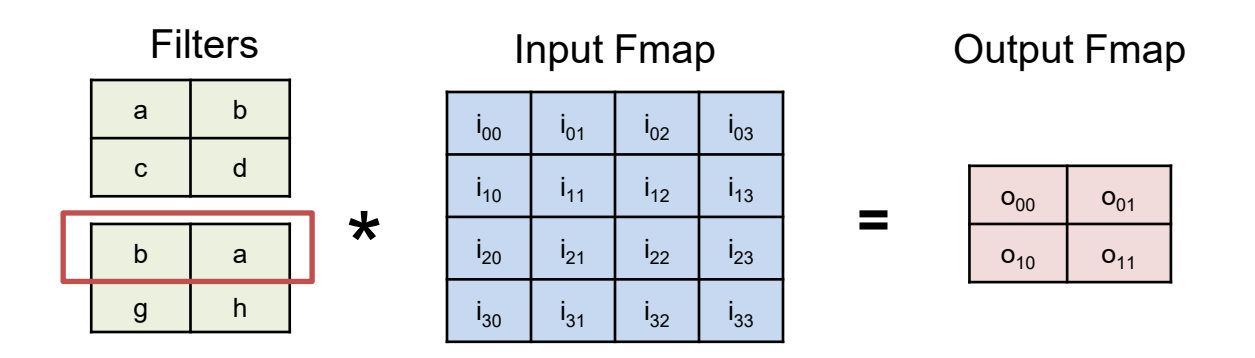

 $o_{00} = a i_{00} + b i_{01} + c i_{10} + d i_{11} + b i_{00} + a i_{01} + g i_{10} + h i_{11}$  $0_{00} = a i_{00} + bi_{01} + c i_{10} + d i_{11} + e i_{00} + f i_{01} + g i_{10} + h i_{11}$  $o_{00} = (a + b)i_{00} + (a + b)i_{01} + c i_{10} + d i_{11} + g i_{10} + h i_{11}$ 6 additions 7 additions

8 multiplications

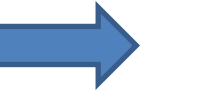

**Mir** 

6 multiplications

[**Hegde**, *ISCA* 2018]

L08-33

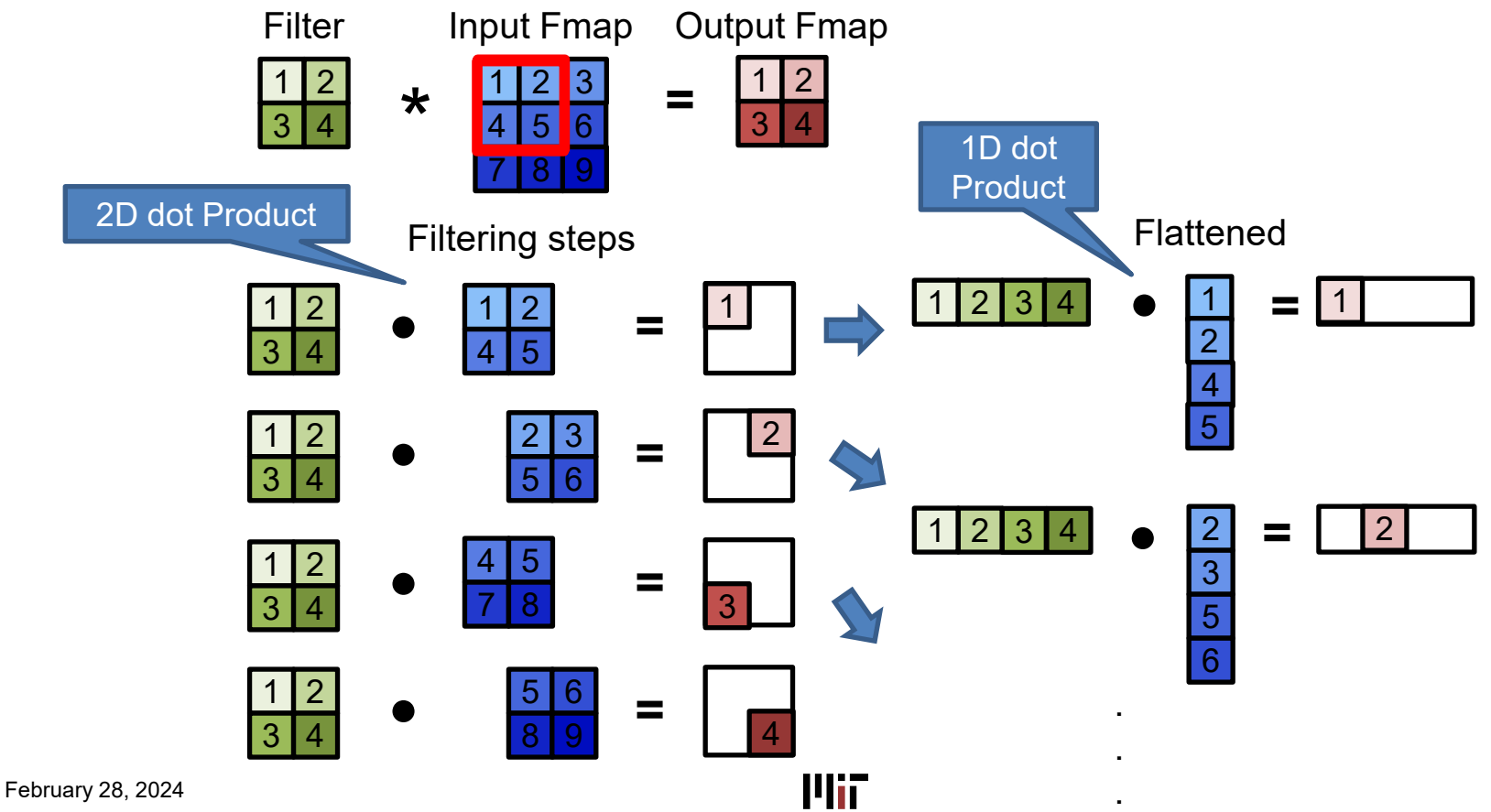

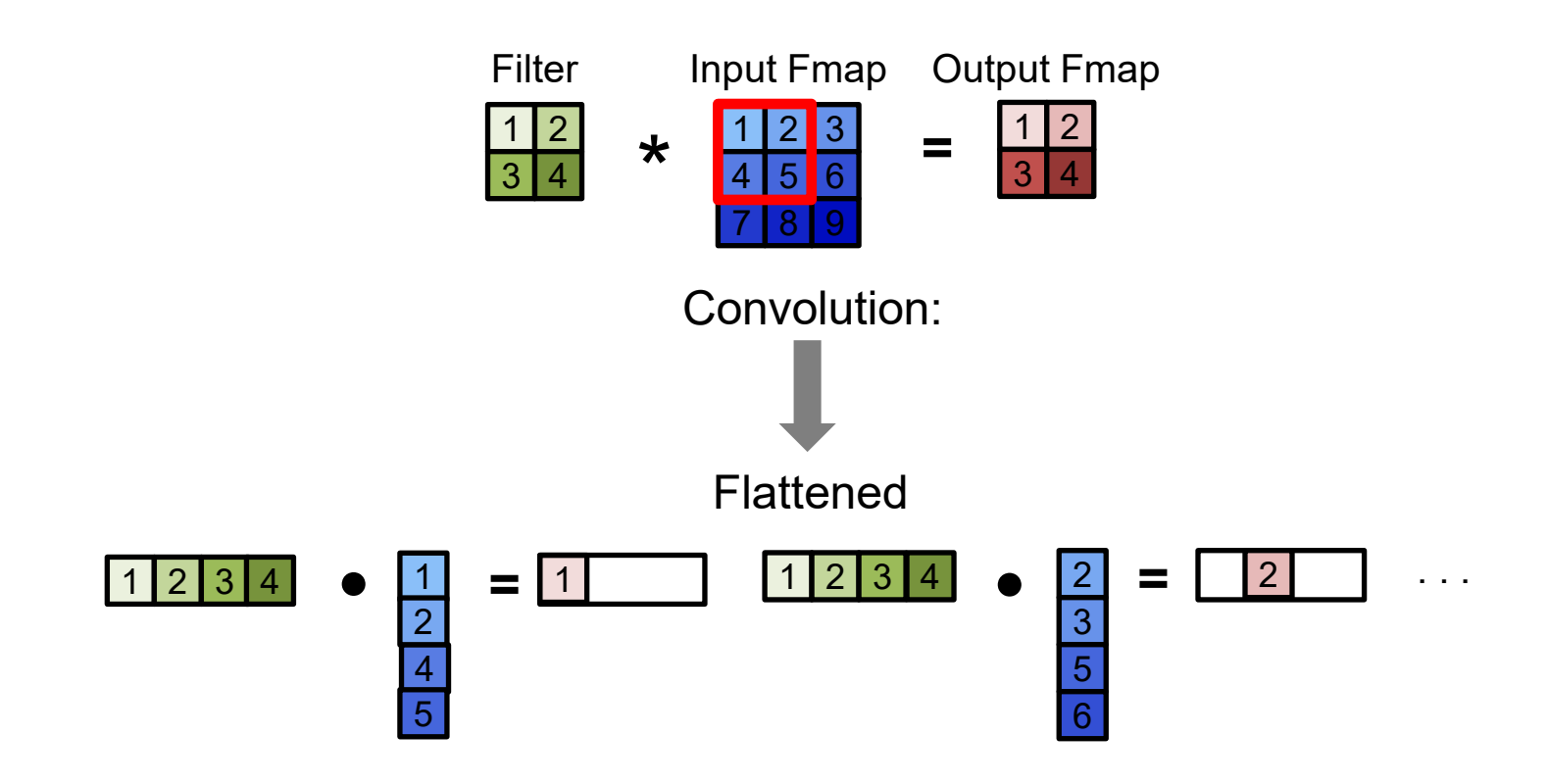

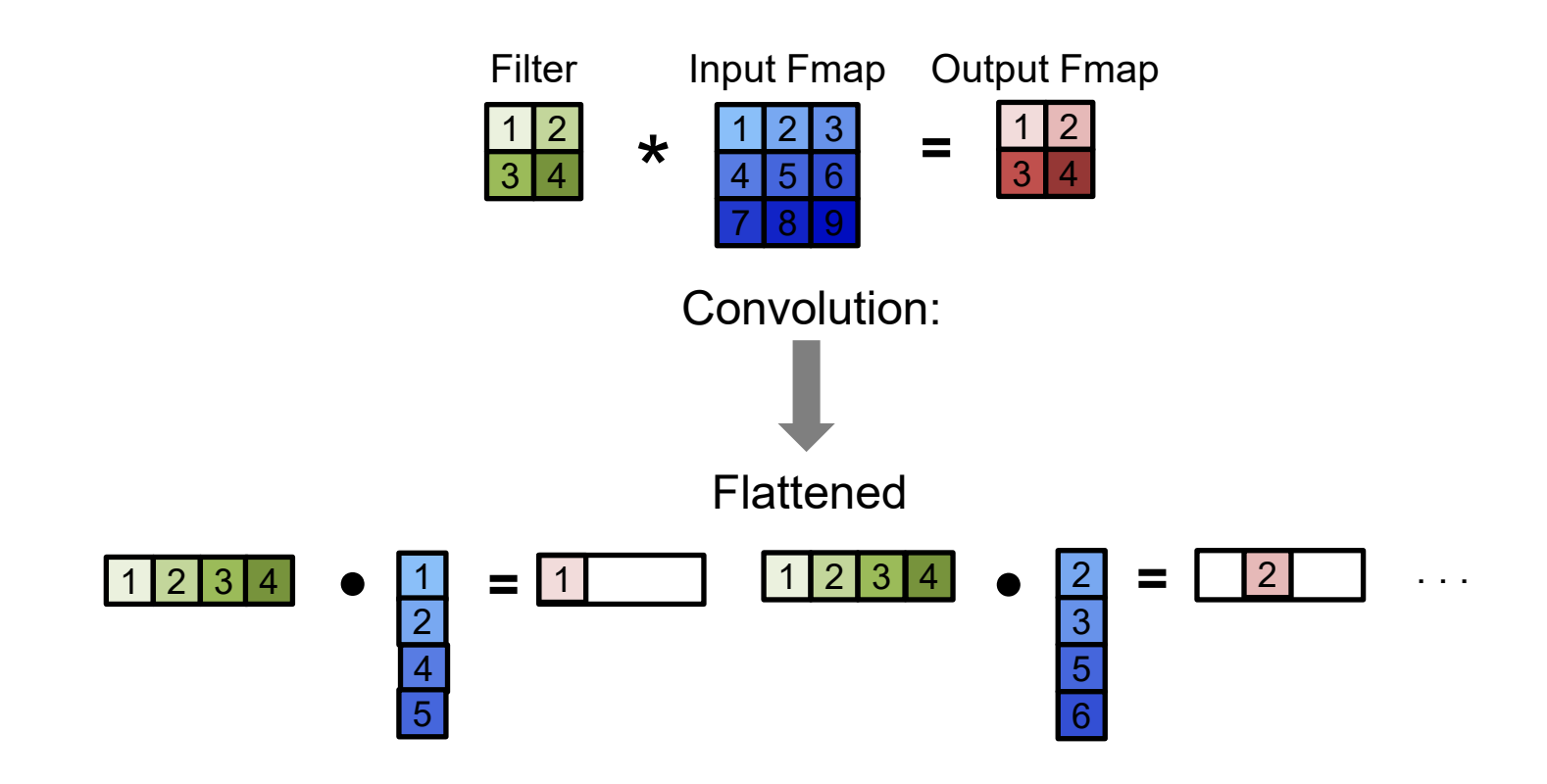

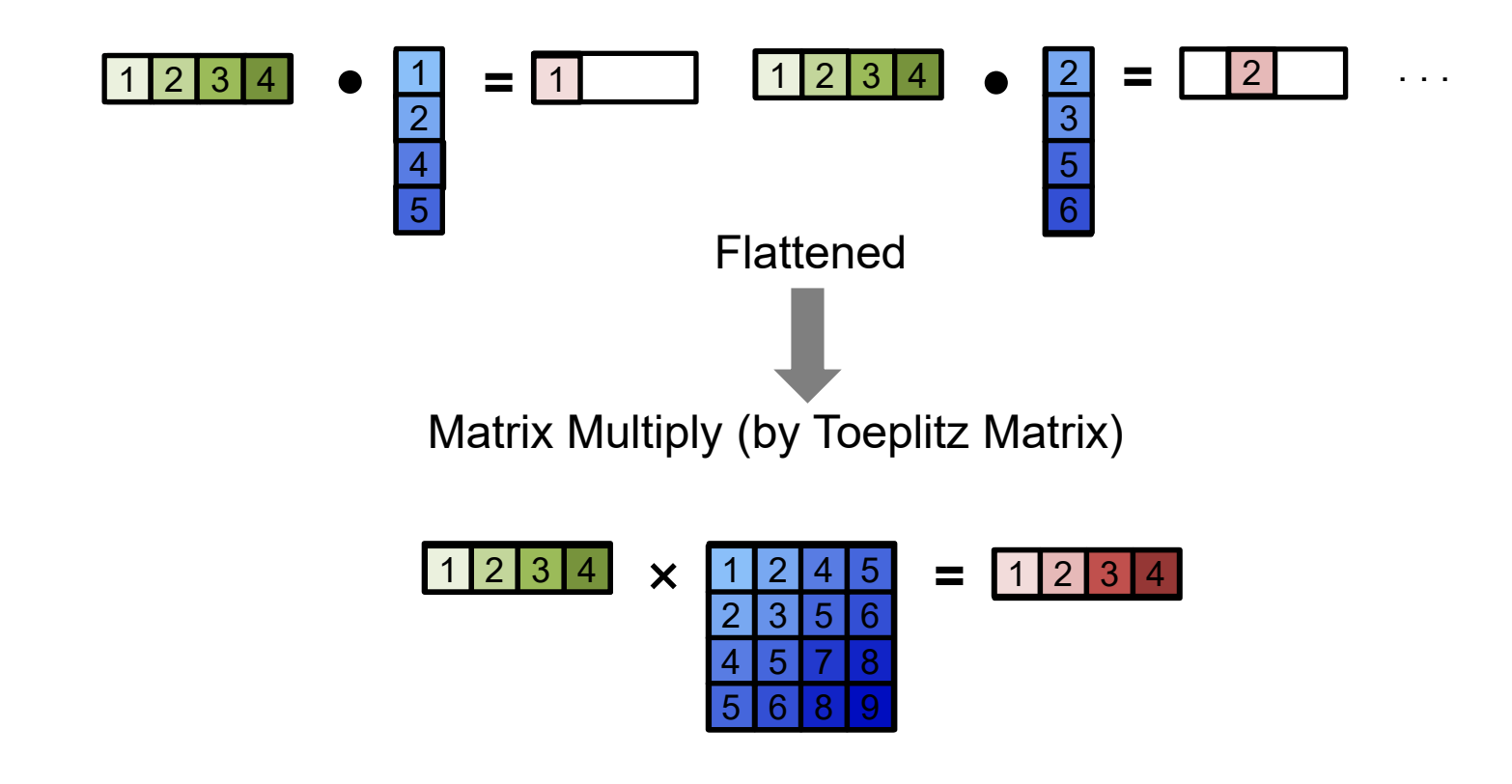

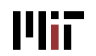

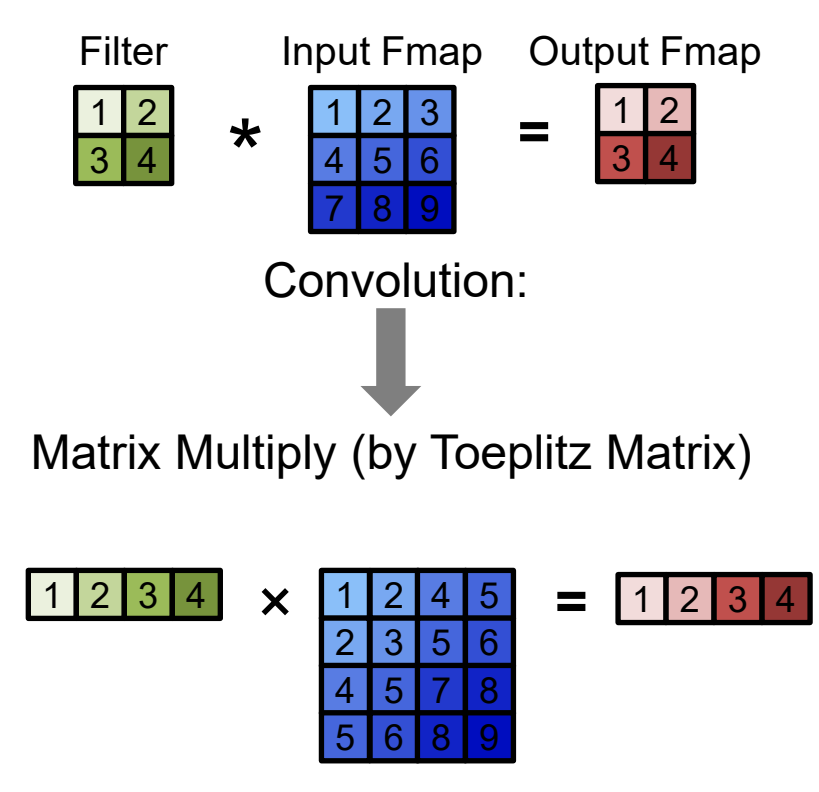

Convert to matrix multiply using the **Toeplitz Matrix**

14ii

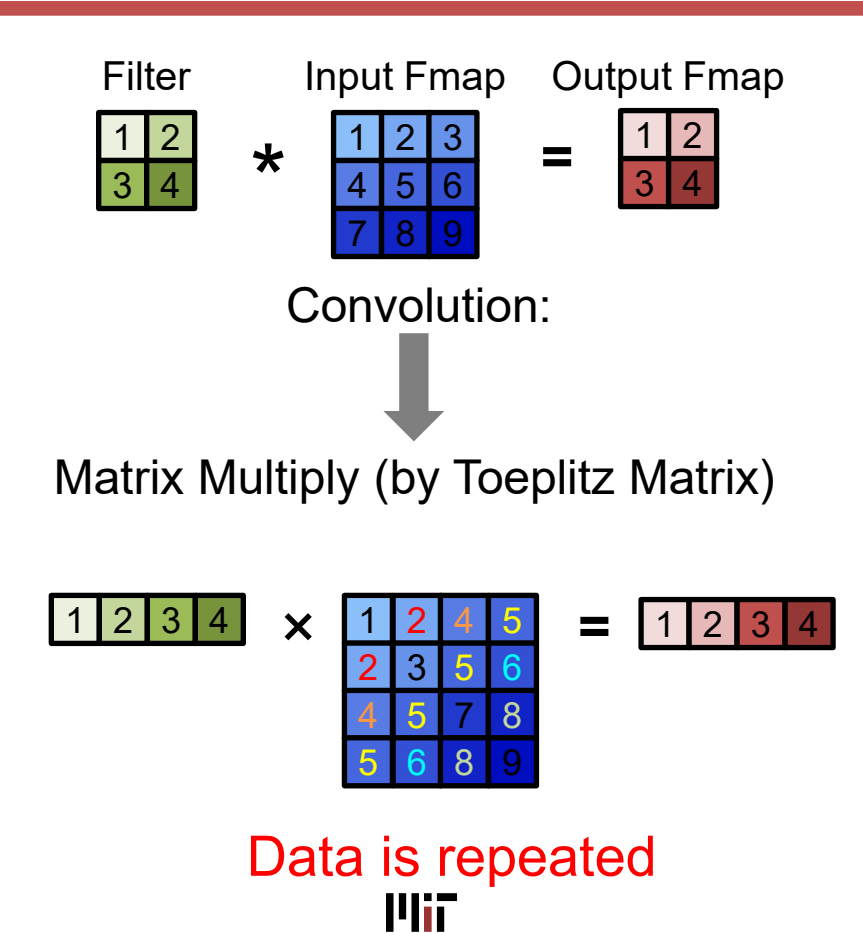

• Multiple Input Channels

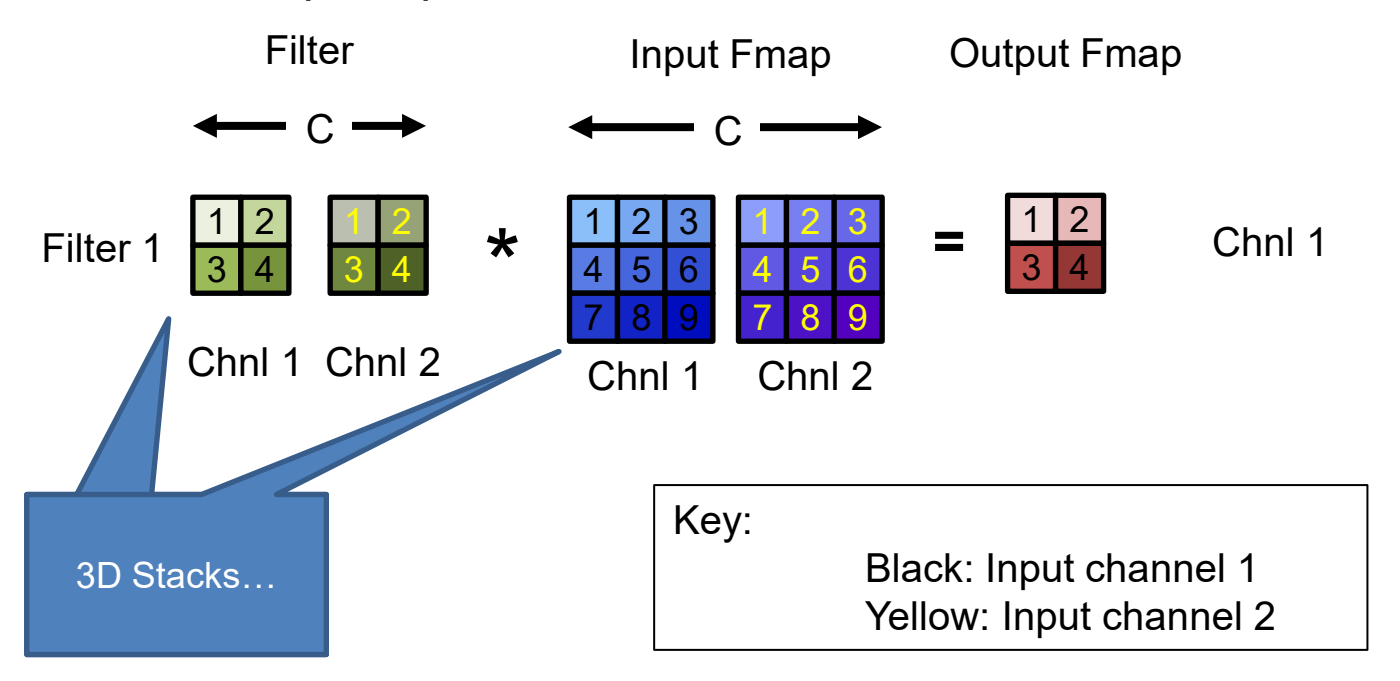

• Multiple Input Channels

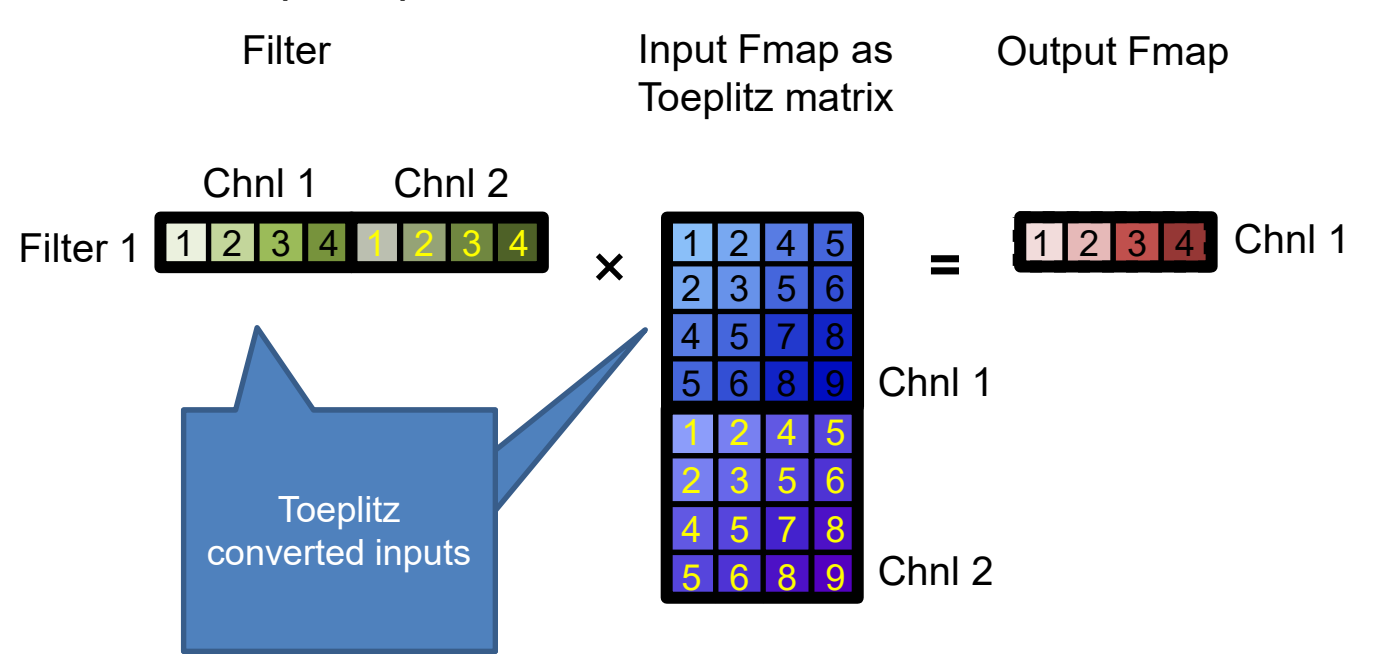

• Multiple Input Channels and Output Channels

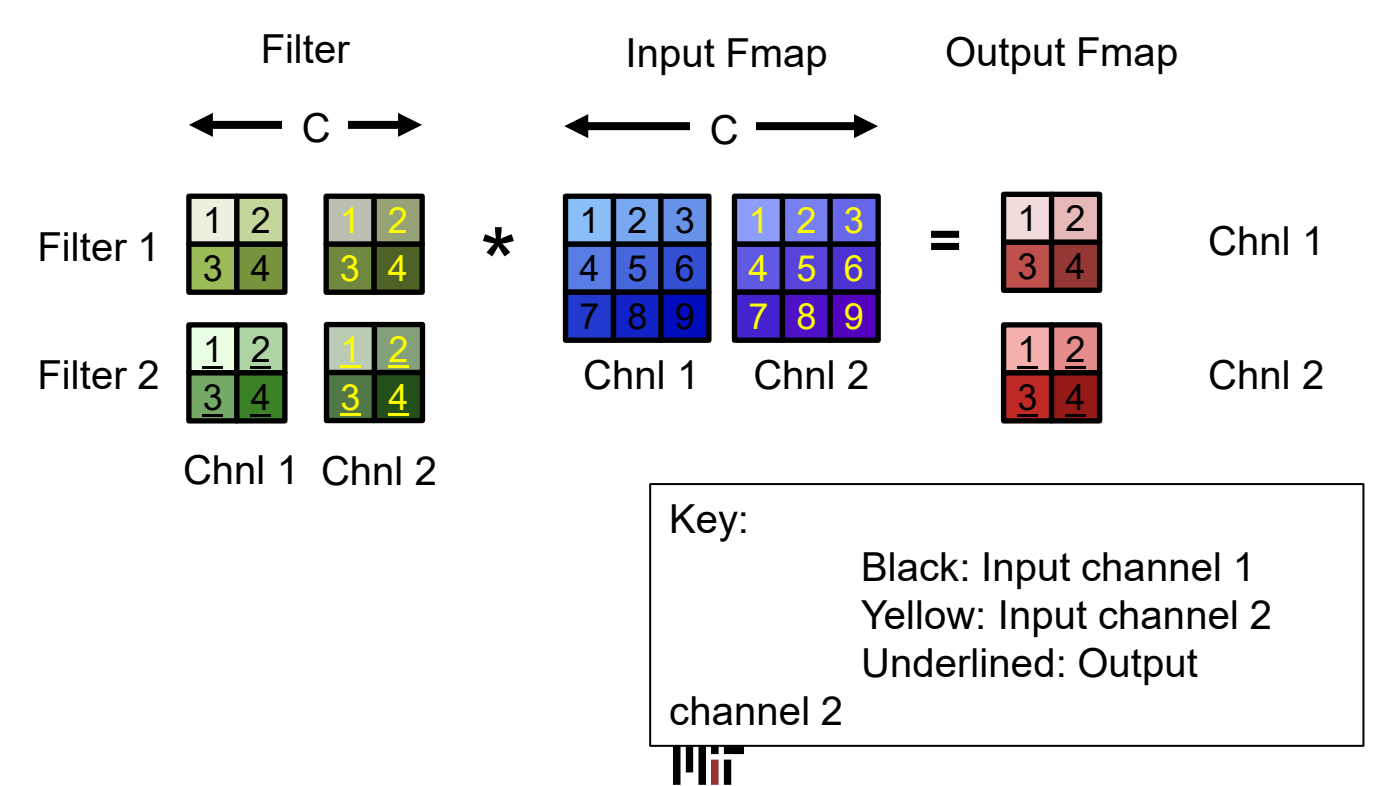

• Multiple Input Channels and Output Channels

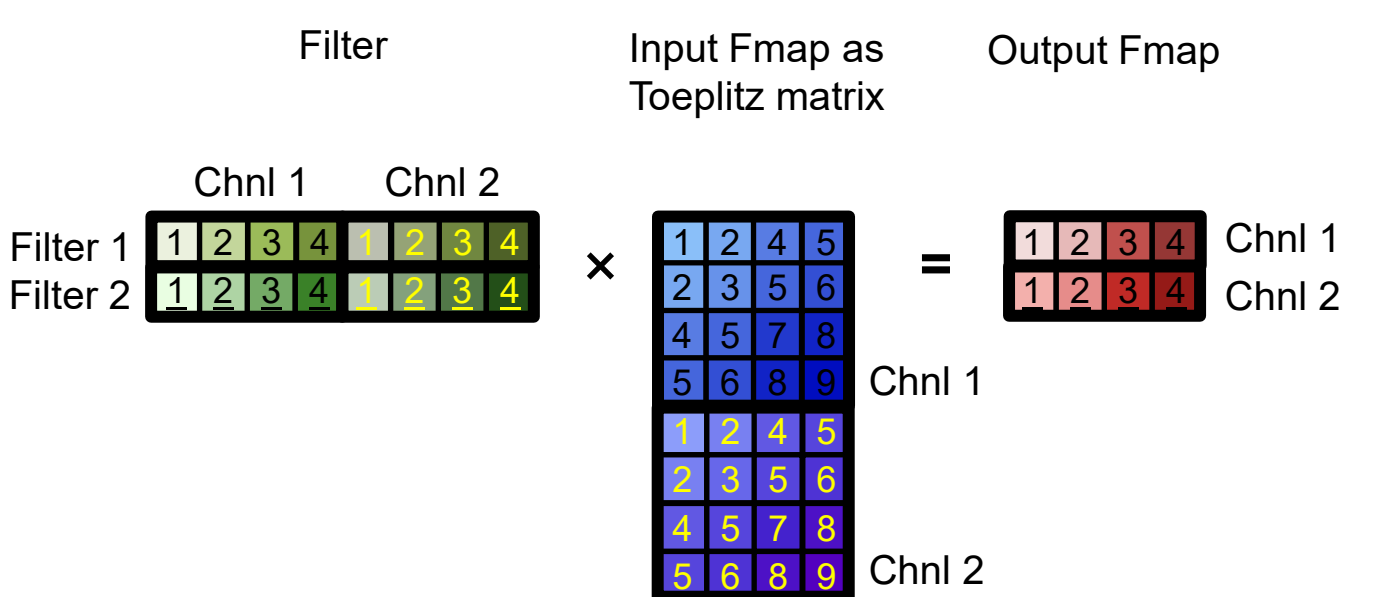

• Dimensions of matrices for matrix multiply in convolution layers with batch size N

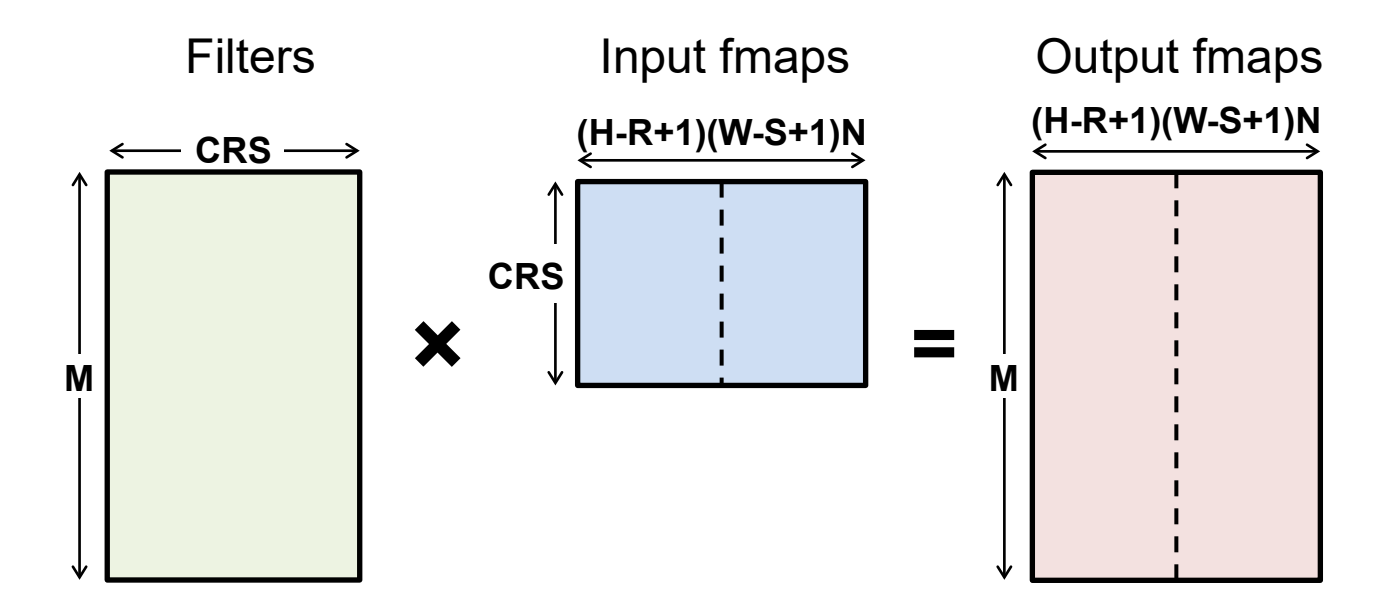

February 28, 2024 **N=2** in example

$$
O_{n,m,p,q} = I_{n,c,Up+r,Uq+s} \times F_{m,c,r,s}
$$

Simplify to 1-D with N=1, C=1, M=1, U=1

$$
O_q = I_{q+s} \times F_s
$$

Break into two steps

$$
T_{q,s} = I_{q+s}
$$

 $O_q = T_{q,s} \times F_s$ 

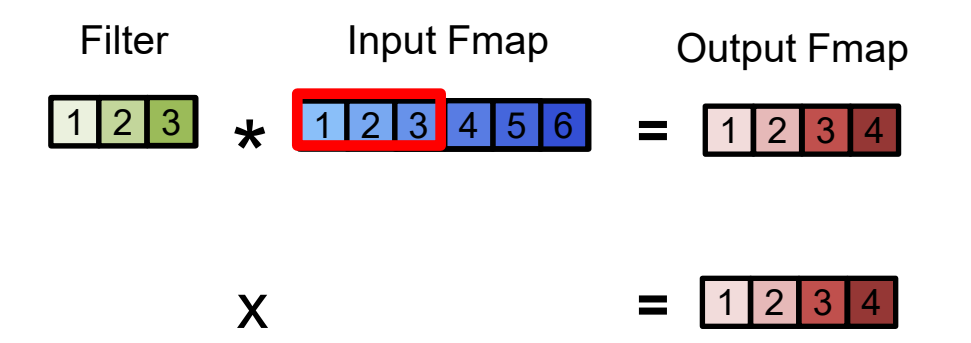

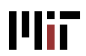

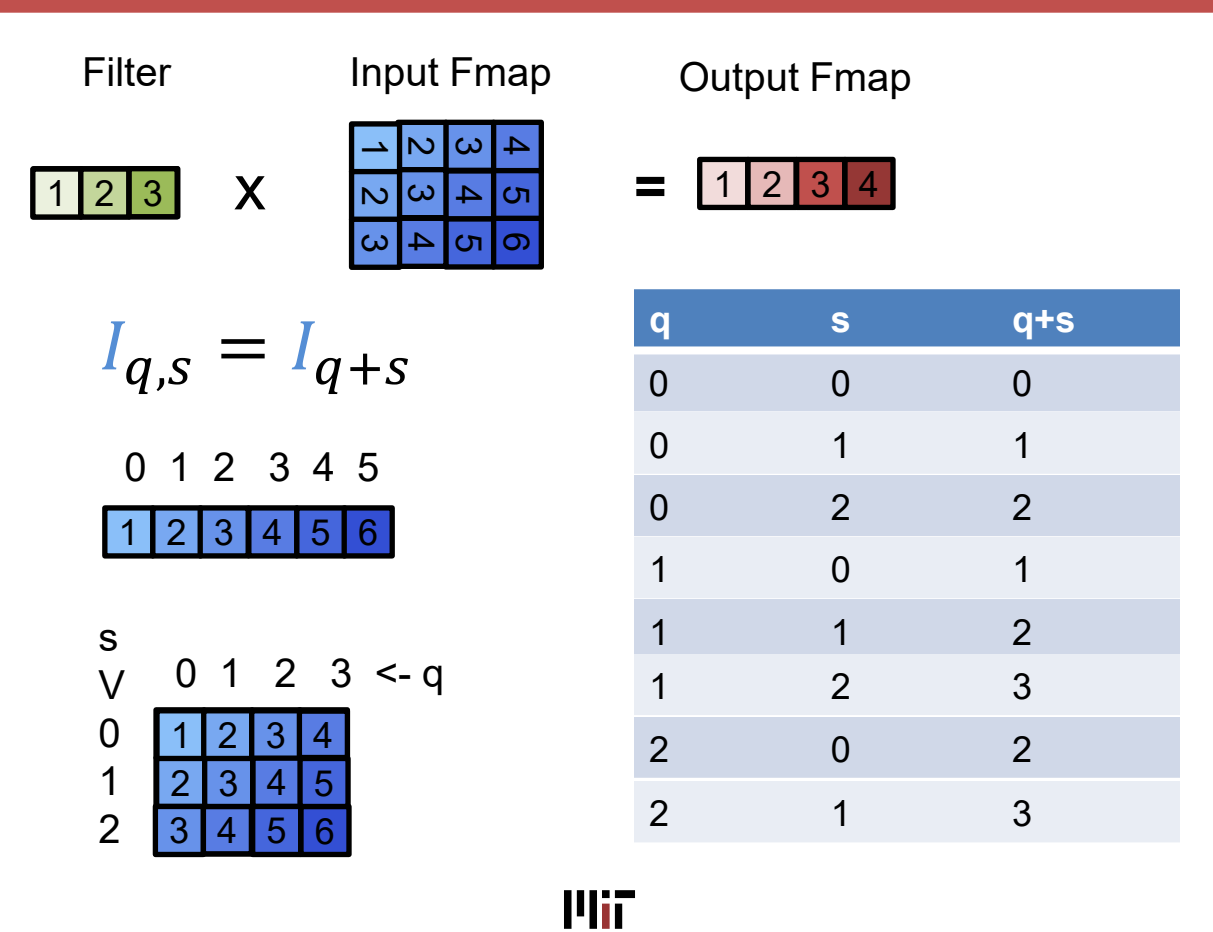

$$
O_{m,p,q} = I_{c,p+r,q+s} \times F_{m,c,r,s}
$$

Break out Toeplitz conversion

$$
T_{c,p,q,r,s} = I_{c,p+r,q+s}
$$

Flatten ranks

$$
T'_{pq,crs} = T_{c,p,q,r,s}
$$

$$
F'_{m,crs} = F_{m,c,r,s}
$$

$$
O_{m,pq} = T'_{pq,crs} \times F'_{m,crs}
$$

### Next Lecture: GPUs

### Thank you!

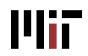